# **QGIS Application - Feature request #5618 Handling of GRASS console output**

*2012-05-18 10:15 AM - Paolo Cavallini*

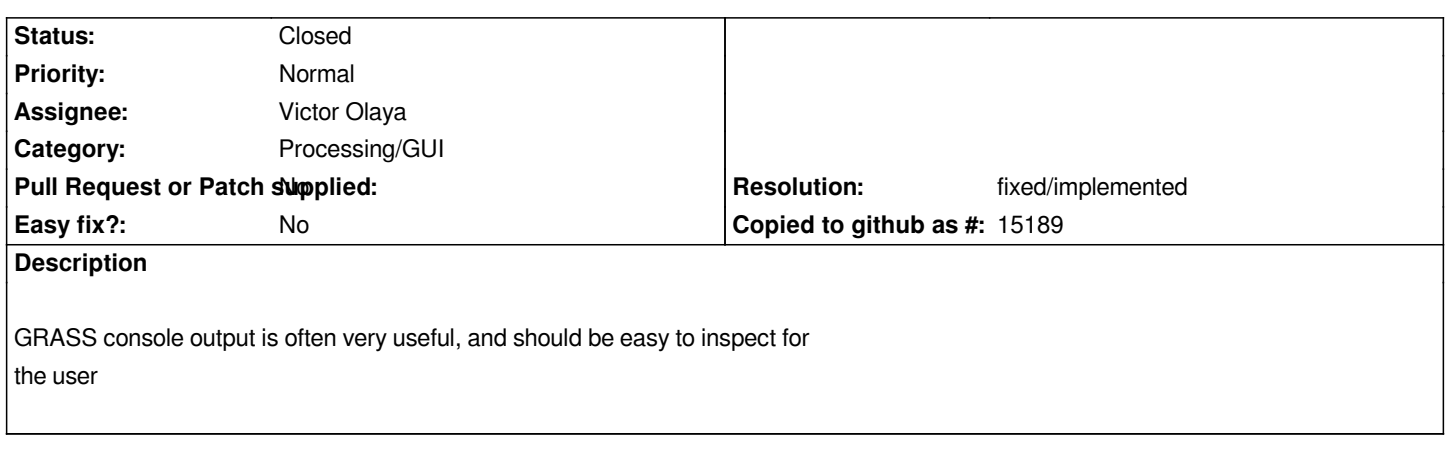

### **Associated revisions**

#### **Revision cefc4df6 - 2014-11-22 11:53 AM - Alexander Bruy**

*[processing] redirect output from command line tools to Info tab (fix #5618)*

# **History**

# **#1 - 2012-06-01 04:09 AM - Paolo Cavallini**

*- Category changed from 59 to 68*

*It could be added to a tab, along the one for help, much in the way of the current GRASS plugin. BTW, the info (now sent to SEXTANTE History and logs) for all backends could be echoed here, so it is easier to inspect for the user.*

#### **#2 - 2014-10-04 12:12 PM - Giovanni Manghi**

*- Category deleted (68)*

*- Project changed from 78 to QGIS Application*

#### **#3 - 2014-10-04 12:12 PM - Giovanni Manghi**

*- Category set to Processing/GUI*

# **#4 - 2014-11-22 02:54 AM - Alexander Bruy**

*- Status changed from Open to Closed*

*Fixed in changeset commit:"cefc4df6be865b5dad5f957e0431e755856ba8df".*

# **#5 - 2014-11-22 02:55 AM - Alexander Bruy**

- *Status changed from Closed to Open*
- *Resolution set to fixed/implemented*

#### **#6 - 2014-11-22 02:56 AM - Alexander Bruy**

*- Status changed from Open to Closed*